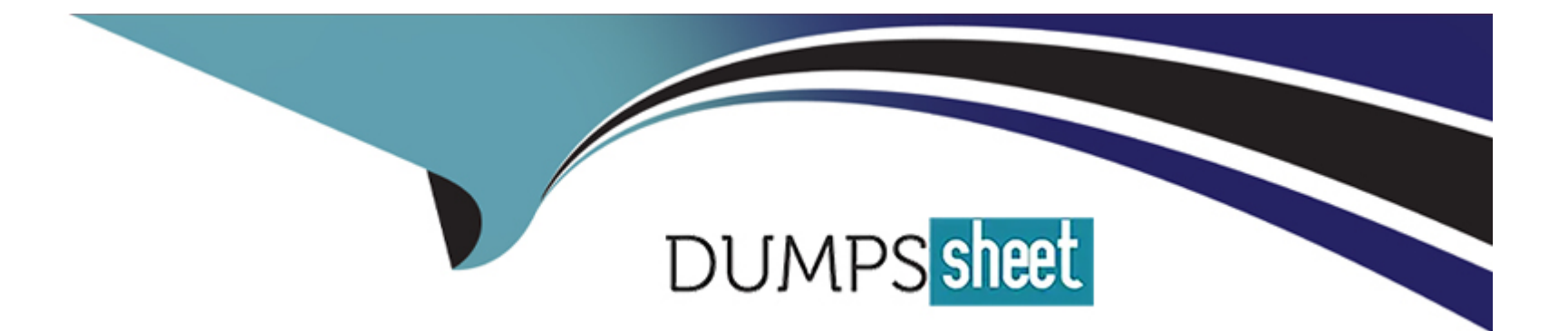

# **Free Questions for P\_C4H340\_34 by dumpssheet**

# **Shared by Langley on 15-04-2024**

**For More Free Questions and Preparation Resources**

**Check the Links on Last Page**

# **Question 1**

#### **Question Type: MultipleChoice**

When you define an aspect in your manifest.json file, what types of information should you

provide? Note: There are 2 correct answers to this question.

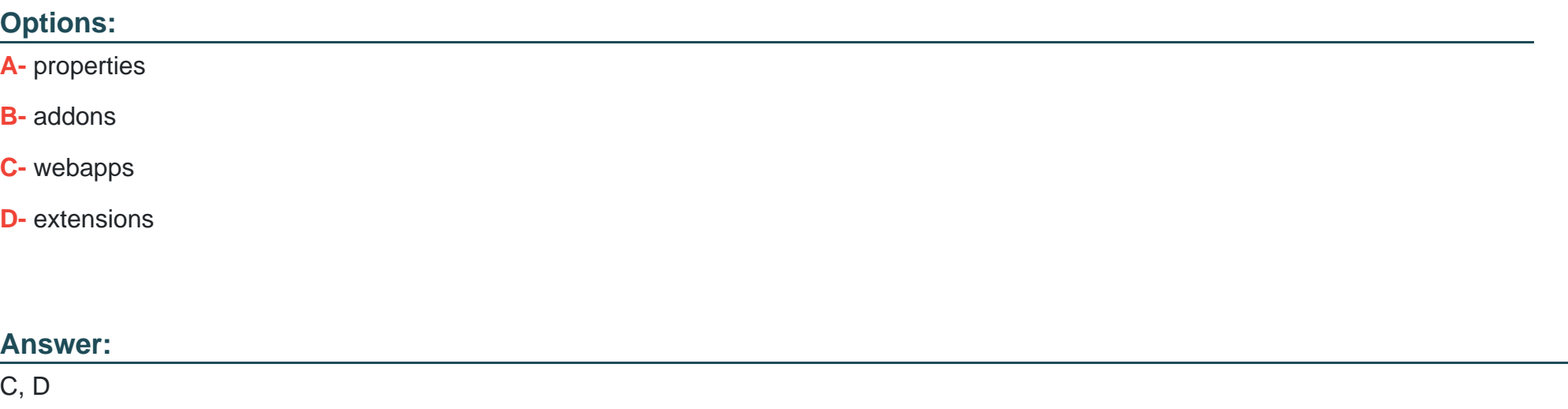

### **Question 2**

**Question Type: MultipleChoice**

What are best practices when using models? Note: There are 2 correct answers to this question.

### **Options:**

- **A-** Create models using Java's 'new' keyword
- **B-** Use modelService.get() to obtain an item referenced by another using its PK.
- **C-** Save the model using the modelService after the model is modified.
- **D-** Create models using modelService.create().

### **Answer:**

C, D

# **Question 3**

**Question Type: MultipleChoice**

What Solr index operation uses the indexedProperties field on the SolrExtIndexerCronJob?

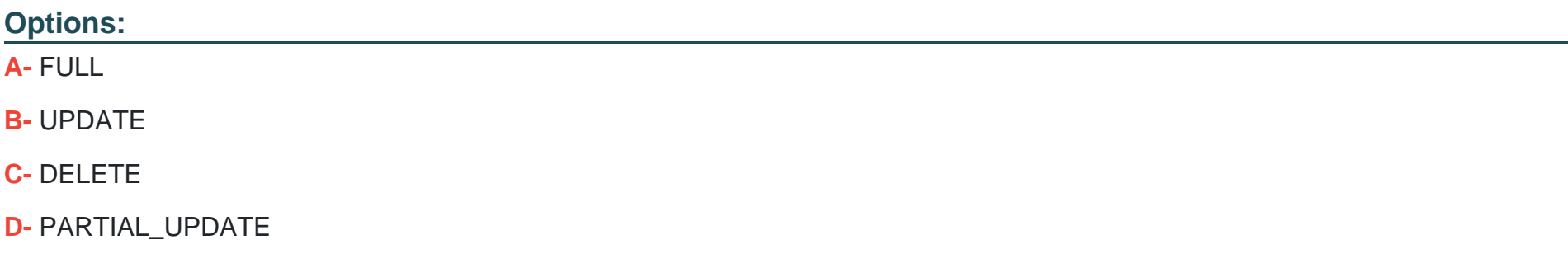

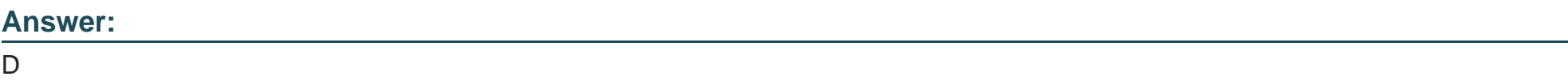

### **Question 4**

**Question Type: MultipleChoice**

During development, how do you ensure that the modified resources of an installed addon get

copied into the storefront? Note: There are 2 correct answers to this question.

**Options:** 

- **A-** Set up the resourceFilter.
- **B-** Make sure the addonFilter is enable
- **C-** Run an ant all command.
- **D-** Run an ant deploy command.

B, C

### **Question 5**

**Question Type: MultipleChoice**

What can a \*-backoffice-widgets.xml contain in the Backoffice framework? Note: There are 2

correct answers to this question.

### **Options:**

**A-** Spring beans of backoffice web context

- **B-** Context configuration object definition
- **C-** Virtual socket definition
- **D-** Widget connection

C, D

# **Question 6**

**Question Type: MultipleChoice**

Which features does the Cloud Hot Folders module support? Note: There are 2 correct answers to

this question.

### **Options:**

**A-** Direct configuration of Hot Folders in the Cloud Portal

**B-** Media using external URLs in uploaded ImpEx

- **C-** Zip archives with Impex, media and CSV files
- **D-** Data export into Azure Blob storage.

C, D

### **Question 7**

### **Question Type: MultipleChoice**

How can CronJobs be started or aborted? Note: There are 3 correct answers to this question.

### **Options:**

- **A-** CronJobs can be started manually using flexible search.
- **B** CronJobs can be aborted automatically if a configurable time threshold is exceeded.
- **C-** CronJobs can be started manually via the Backoffice administration perspective.
- **D** CronJobs can be aborted only if implemented as abortable.
- **E-** CronJobs can be started manually via the command line by running 'ant runcronjob'.

C, D, E

To Get Premium Files for P\_C4H340\_34 Visit

[https://www.p2pexams.com/products/p\\_c4h340\\_3](https://www.p2pexams.com/products/P_C4H340_34)4

For More Free Questions Visit [https://www.p2pexams.com/sap/pdf/p-c4h340-3](https://www.p2pexams.com/sap/pdf/p-c4h340-34)4